# Aspectual Collaborations Modules and Aspects

Johan Ovlinger

February 5, 2002

# Modules and Decomposition

- Modules decompose programs into encapsulated units.
- The encapsulation interfaces are strong cannot be broken (a module could have several such interfaces).
- Architectural decomposition of program
- Promotes reuse and separate development.

Representative examples are: Units.

### Concerns and Aspects

- Concerns decompose the program into overlapping units.
- Functional decomposition of program.
- Concerns seldom fit module boundaries.
- Promotes separate specification of overlapping tasks.

Representative examples: HyperJ, AspectJ.

# Aspectual Collaboration Motivation

Some weaknesses of Aspects without Modules

- Aspects cannot be analyzed in isolation: need global insight into program.
- For this reason, Aspects are hard to reuse in different programs.

Some weaknesses of Modules without Aspects

- Tangling / Scattering
- Puts interaction between concerns into code, rather than into module linking language

# Aspectual Collaborations

Address these issues by adding <sup>a</sup> modular encapsulation to aspects.

- Closed set of participant classes, enhanced with ability to have deferred members and aspectual behavior
- Participants generalize Javaclasses.
- Collaborations generalize packages.
- $\bullet$  Collaborations composed by point-wise composition of constituent classes

This achieves:

- Flexible reuse.
- Separate compilation.
- Compositional construction.

Prototype Implementation: acc

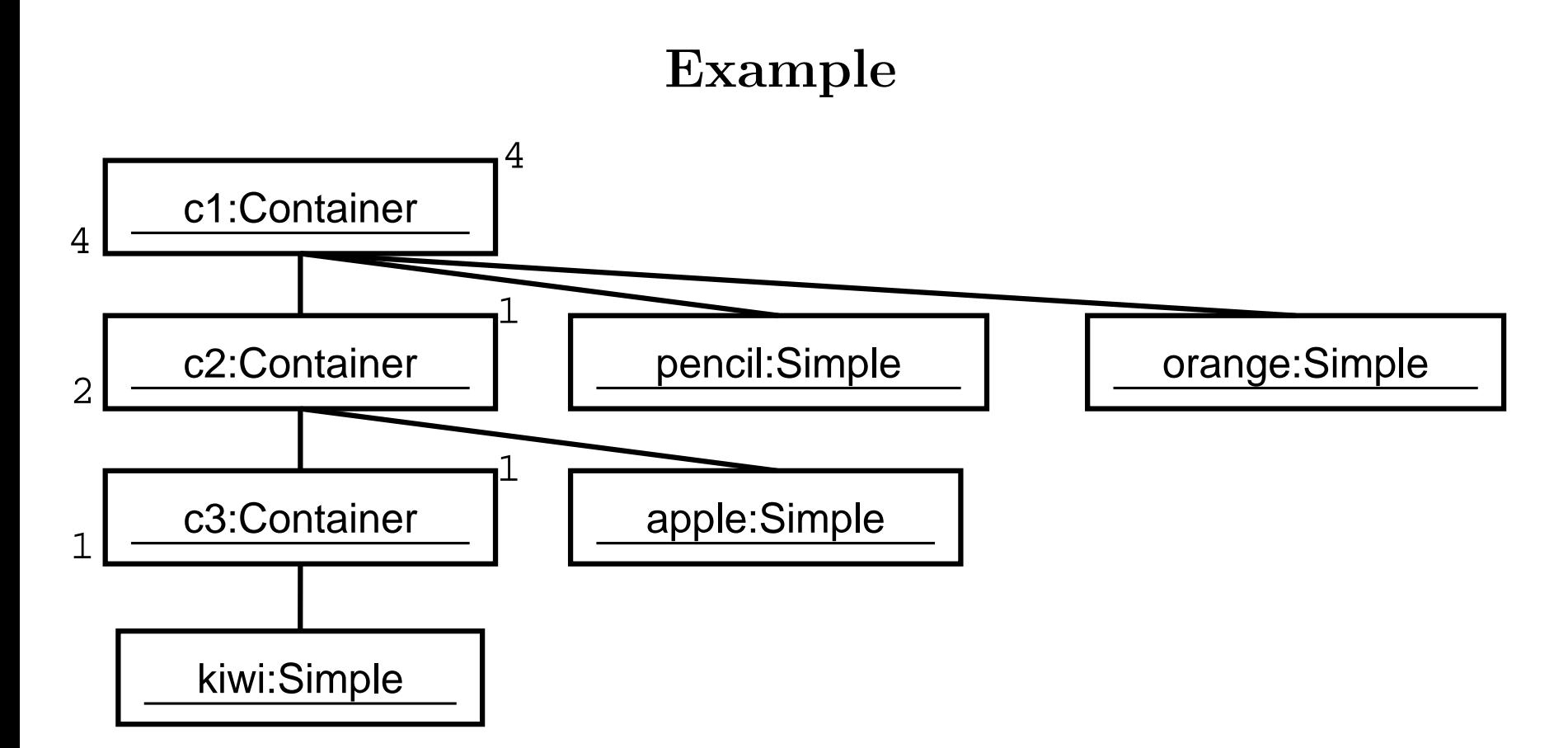

Assume all simples have weight 1. Capacities for containers are in the upper right corner. c1 is OK, c3 is OK, but c2 is overloaded.

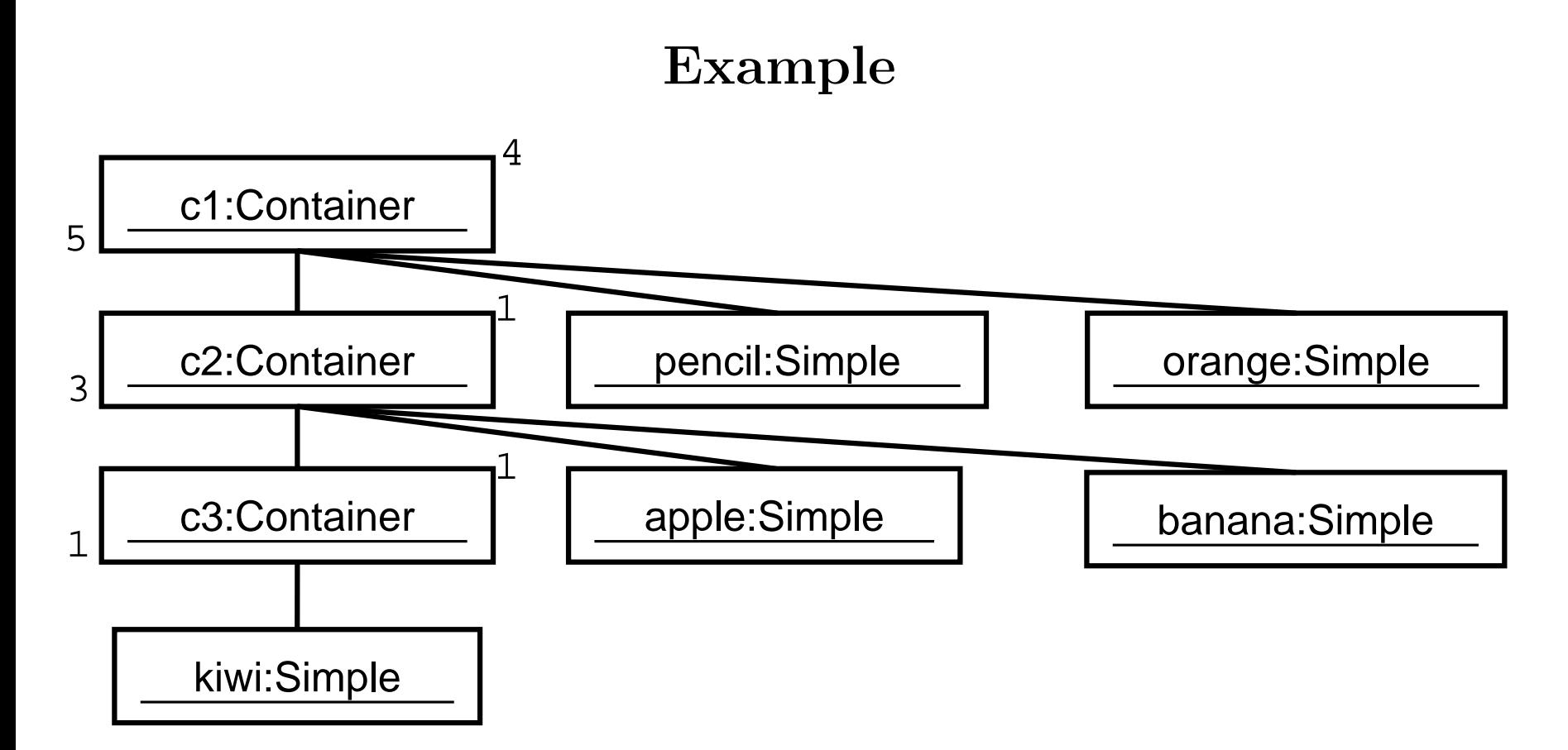

Adding <sup>a</sup> banana, we also overload c1, but why recheck c3? Our goal is to write <sup>a</sup> caching aspect, to avoid this recheck.

### Example UML

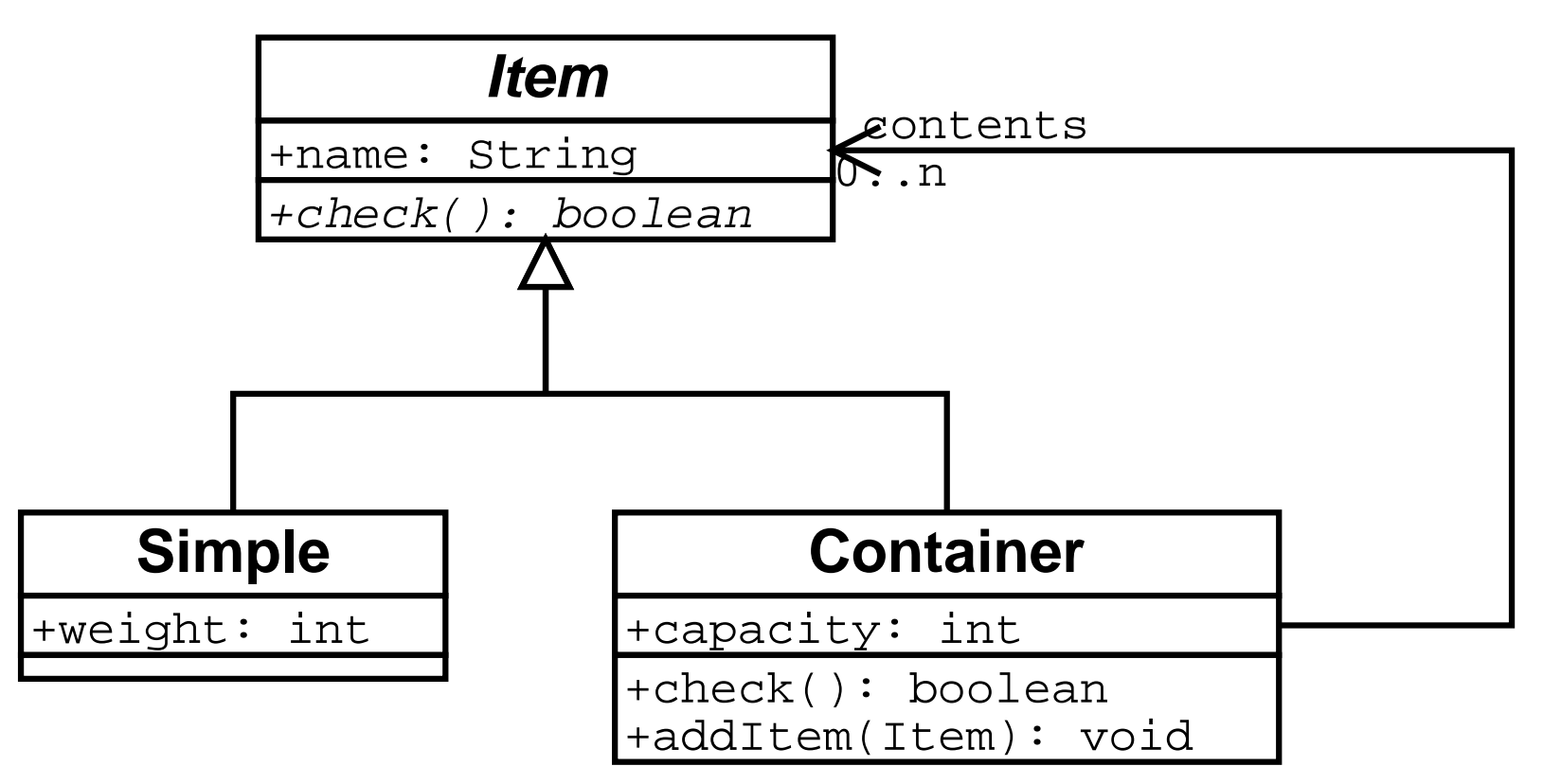

### Caching behavior requirements

We need to:

- Capture and cache the result of checking <sup>a</sup> container.
- invalidate this cache when the container or <sup>a</sup> sub-container is modified.

More precisely:

- Add and maintain <sup>a</sup> contained-in, to know which containers need to be invalidated.
- wrap check() in advice to implement caching behavior.
- wrap addItem() in advice to invalidate the cache.

And of course, we want it to be done

- without modifying the original program (aspectual)
- without tying the aspect to the host program (reuse)

### The backlink behavior

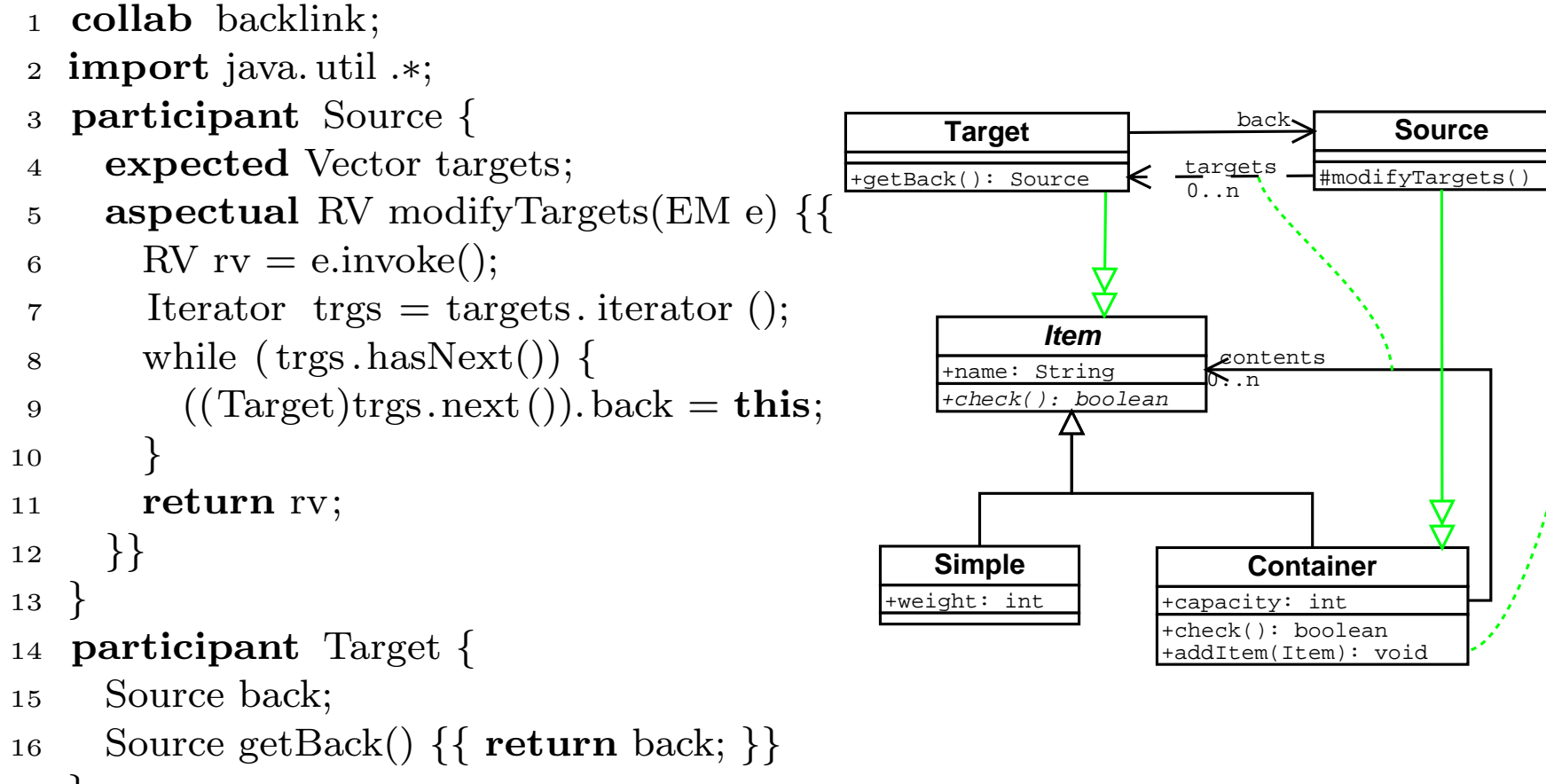

<sup>17</sup> }

The backlink collaboration expects 1) an association (vector) from Source to Targets, and 2) some method that modifies this association. From these it ensures that each Target has <sup>a</sup> backlink to the source

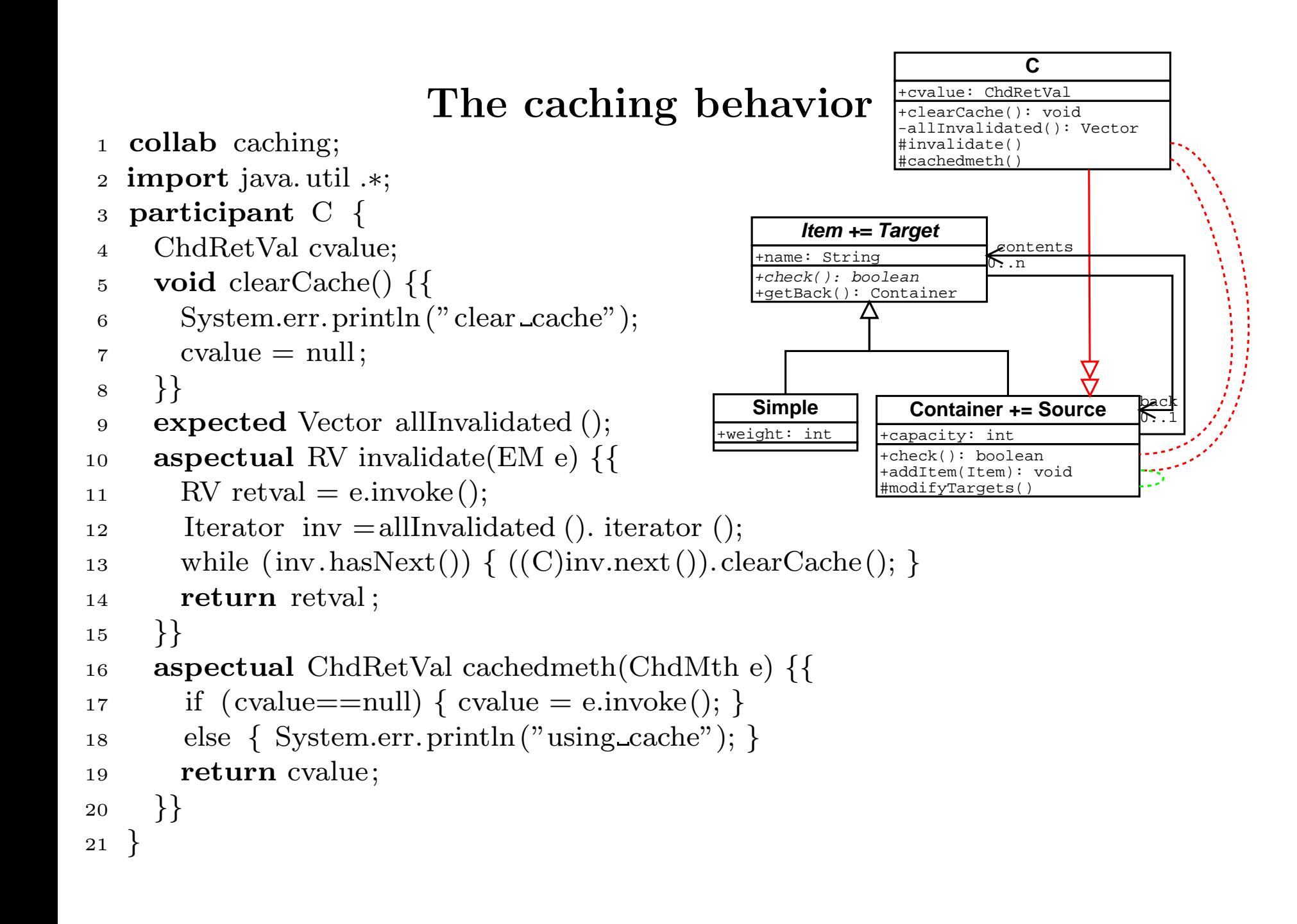

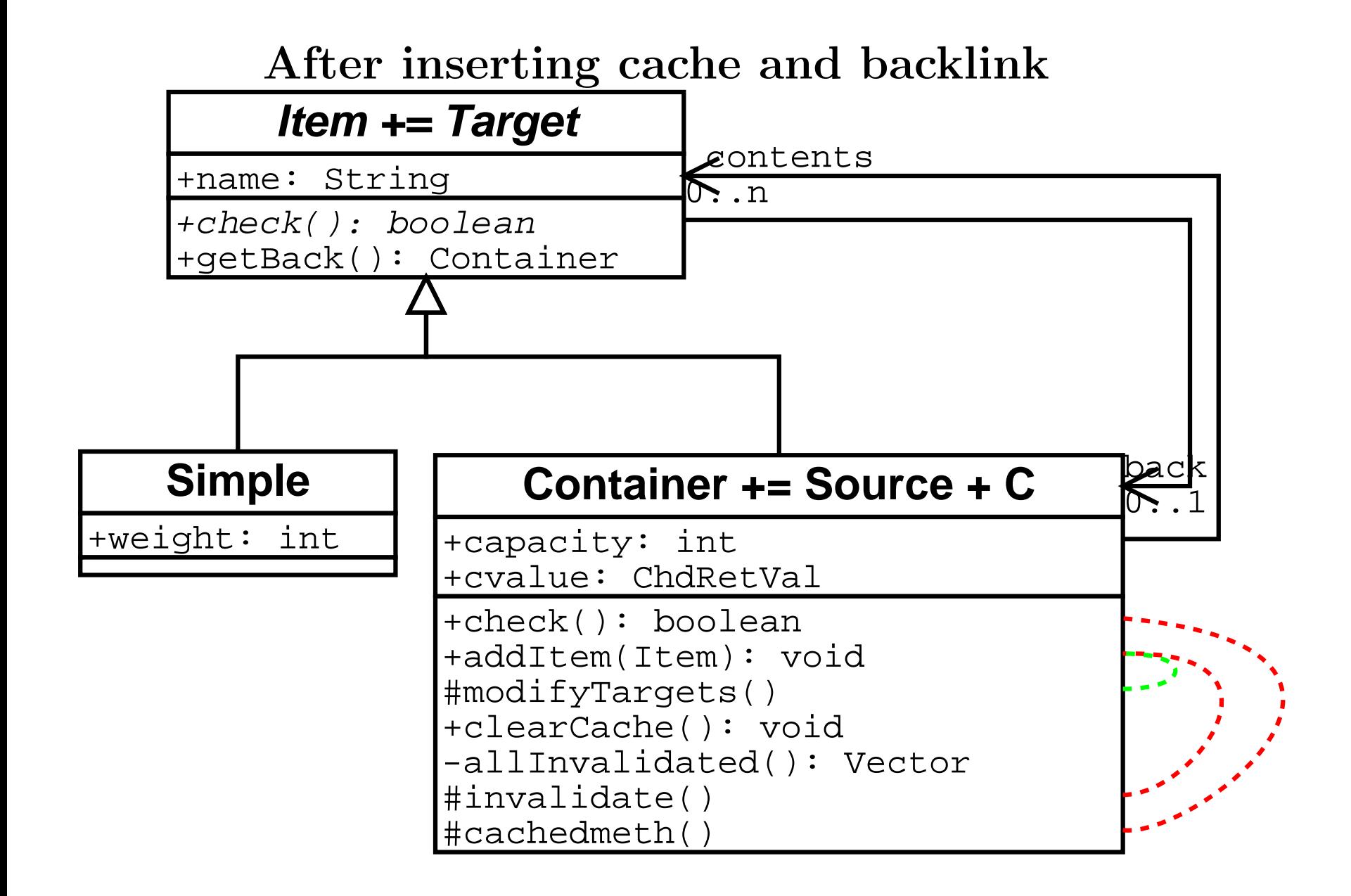

#### The allcont behavior

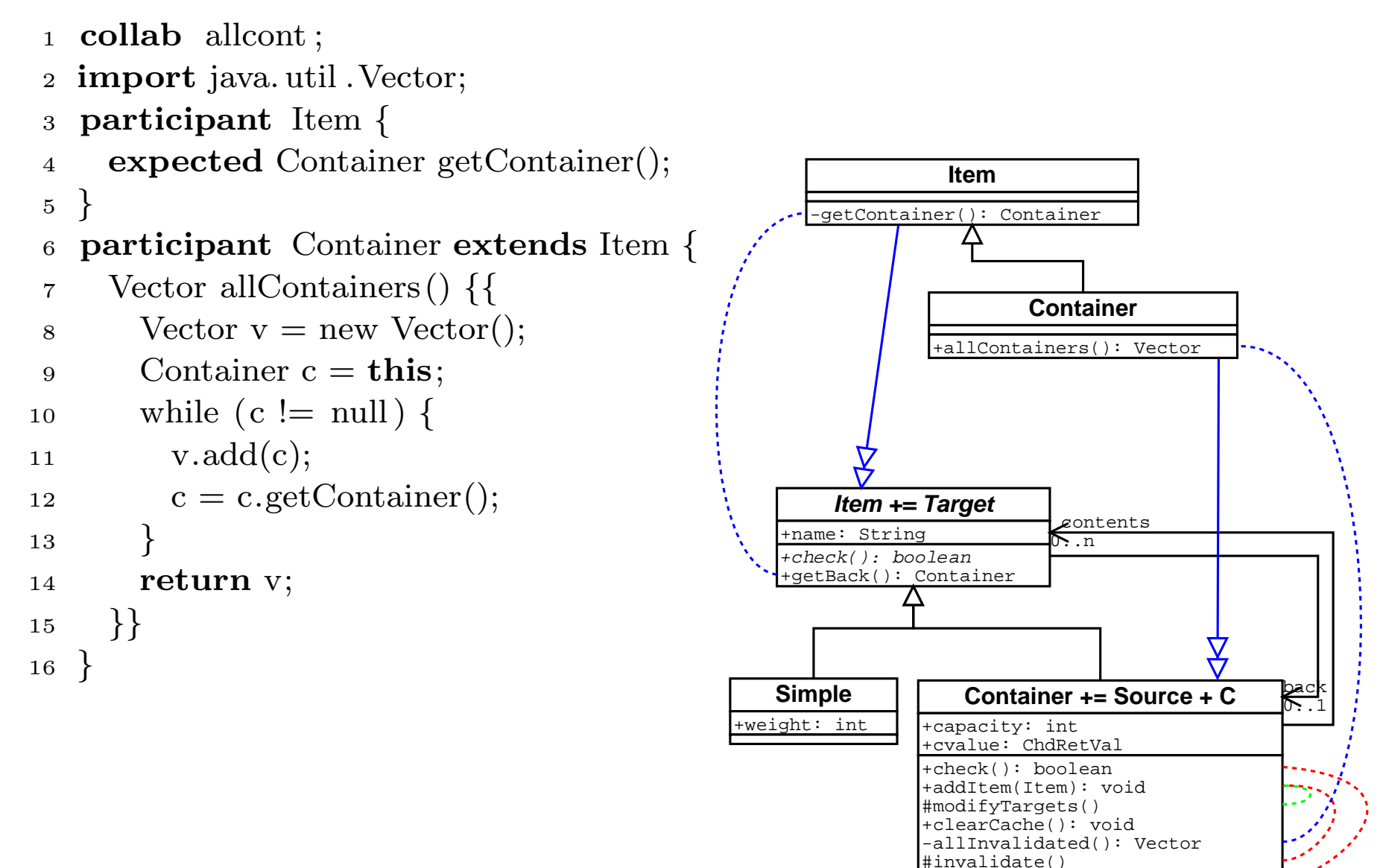

#cachedmeth()

#### Linking up the result

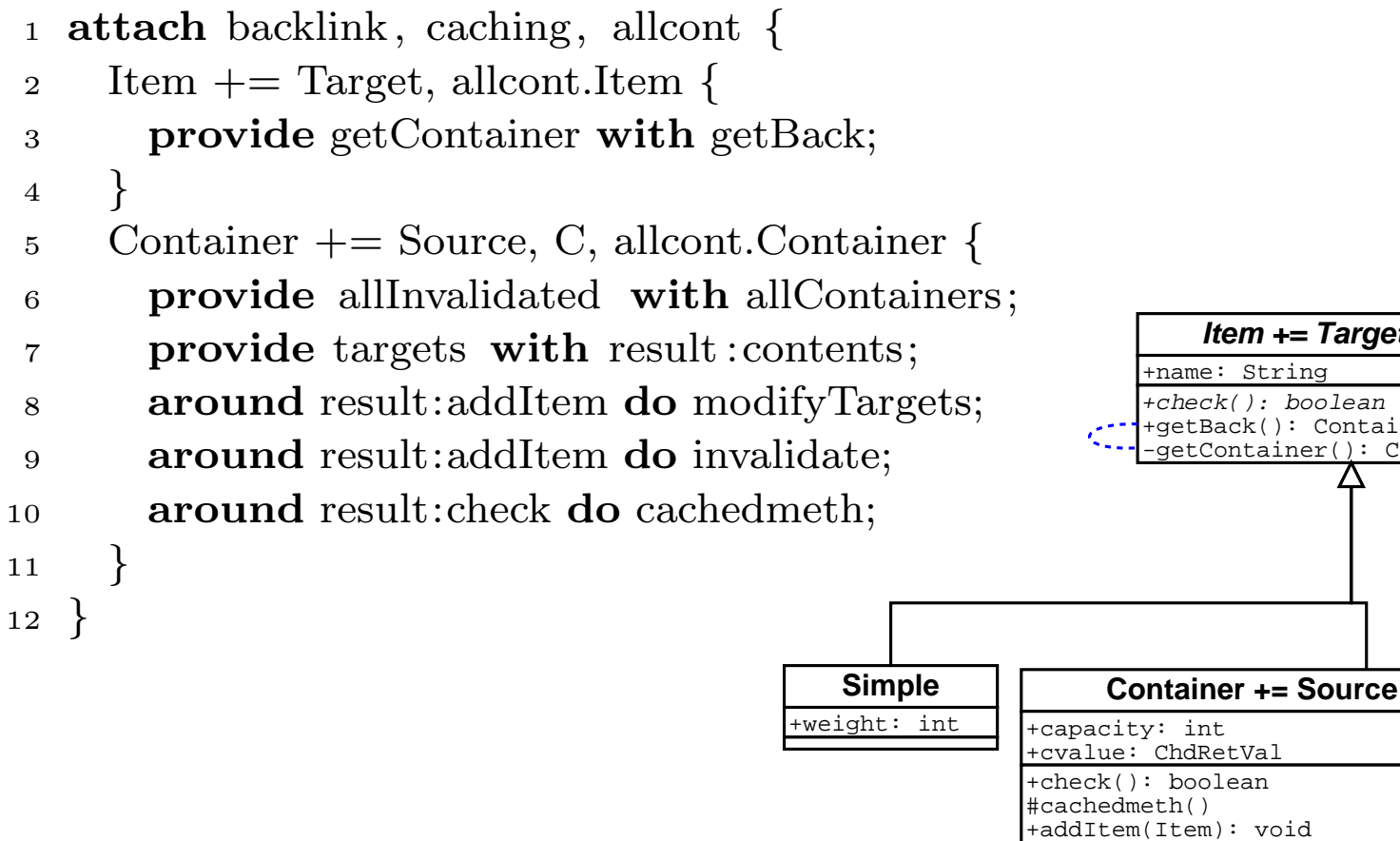

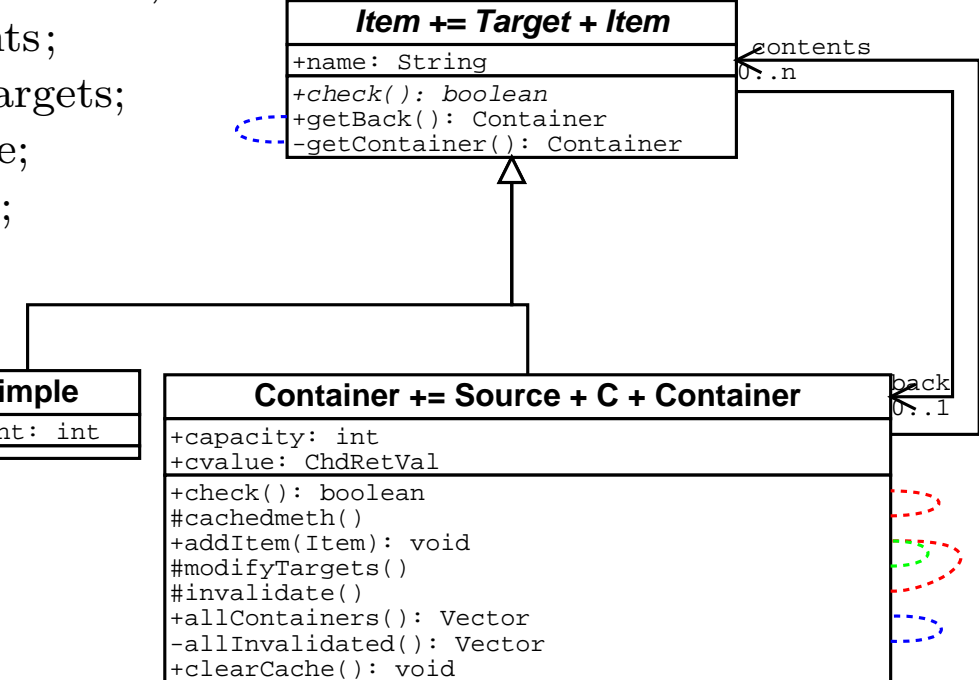

### Conclusion

We have demostrated <sup>a</sup> simple system which attempts to combine aspectual programming with <sup>a</sup> module system.

- We are able to program (and separately compile) aspectual behaviors.
- The behaviors are written against their own class graph interface, with "holes" to <sup>p</sup>lug in attachment specific behaviors.
- The aspectual collaborations are composed by pointwise class insertion, creating <sup>a</sup> collaboration with hopefully fewer "holes".
- When all holes are filled, we have (potentially) runnable application. Of course composition can continue further.
- By varying attachment details, the same collaboration can be reused in different ways in the same application.

# The End

Backup slides beyond this point.

# What we haven't told you about

Features

- Exported vs unexported members
- Matching and multiple attachments
- Sharing between multiple attachments
- $\bullet$ Accessing arguments and return values to aspectual methods

Futures

- Self hosting
- Object Graph constraints
- Refinement between collaborations
- Parametric Collaborations
- We may be able to be more flexible w.r.t. mimicking class structure in allcont.

**Difficulties** 

- Constructors
- Wrapping and providing overrid(den/ing) members

# Differences to AspectJ

- Separate Compilation
- Encapsulation
- JPM : we only have member defintion/invocation as join point

## Differences to HyperJ

- Cannot do post-hoc remodularisation not without either wasting alot of space or implementing dead def removal.
- Shares idea of inserting code into classes to compose.
- Have more flexible combinators than Hyper/J

### Differences to Units

- Binding time; we are inherently early, but with funky linking language. Units bind classnames late. Some of the programming patters units use are applicable to collaborations as well.
- Use inheritance rather than insertion
- Overriding should be able to get some aspectual benefits. Would need program generator to do the generic aspectual stuff.